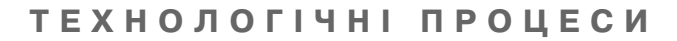

### УДК 655.024:655.027:655.3.027.3:680.3:778.18

### **МЕТОД ОЦИФРОВКИ ОБЪЕМНЫХ ДОКУМЕНТОВ С ПОМОЩЬЮ ЦИФРОВОГО ФОТОАППАРАТА С ПОСЛЕДУЮЩИМ УЛУЧШЕНИЕМ ИЗОБРАЖЕНИЙ**

**© Н. Е. Кулишова, к.т.н., доцент, Е. О. Зингерман, магистрант, Харьковский национальный университет радиоэлектроники, Харьков, Украина**

**Розглянуто задачу швидкого введення об'ємних видань** за допомогою цифрової камери. Запропоновано метод подальшого покращення зображень для компенсації геомет**ричних викривлень та шумів.**

**The problem of capacious issues fast capture using digital camera was considered. The method of following image** improving for geometrical distortions and noise compen**sation was suggested.**

#### **Постановка проблемы**

На практике нередки случаи, когда нужно в течение короткого времени оцифровать объемную книгу, или подшивку газет боль шого формата, или комплект карт. Но при этом возникают за труднения: либо сканер недо ступен, либо он не позволяет работать с документами боль шого формата. При вводе книг главная проблема — плотный контакт с поверхностью скане ра, который нельзя обеспечить, если книга имеет твердый тол стый корешок [1, 2].

Сейчас цифровые фотокаме ры, включая и те, что встроены в мобильные телефоны, смарт фоны, ноутбуки, планшетные компьютеры, позволяют полу чать высококачественные сним ки за считанные секунды. Этого достаточно для получения циф ровой копии документа для его дальнейшей обработки и повы шения качества с помощью про граммных средств. При оциф

ровке объемных документов с помощью цифровой фотока меры возникают геометрические искажения страниц на снимках (что характерно и для использо вания планшетного сканера), шум и помехи, цветовые арте факты и недостаточная контра стность изображения. Поэтому, учитывая значительный выиг рыш во времени, необходимо разработать простой и эффек тивный метод улучшения доку ментов, оцифрованных с помо щью цифровых фотокамер для устранения перечисленных не достатков.

Современные модели смарт фонов оснащаются производитель ными процессорами и встроен ным графическим ядром. Также неотъемлемыми атрибутами смарт фона являются сенсорный экран с высоким разрешением и диа гональю 3,2–4,3 дюйма, фотока мера с разрешением от 3,2 до 12 Мпикс, большой объем встроенной либо внешней па

мяти, а также наличие адаптеров Wi-Fi и 3G для выхода в сеть и публикации контента. Самыми популярными операционными системами для смартфонов являются Google Android, iOS и Symbian.

Планшетные компьютеры являются логическим развитием смартфонов и нетбуков и как бы объединяют в себе два этих устройства. «Классический» планшетный компьютер представляет собой цельную конструкцию с сенсорным экраном размером от 7 до 10 дюймов, камерой разрешением 5 Мпикс на тыльной стороне устройства. Работают данные аппараты под управлением таких же операционных систем, что и смартфоны, и оснашаются такими же комплектуюшими.

Таким образом, смартфоны и планшетные компьютеры обладают достаточной вычислительной мощностью для реализации методов обработки изображений, и в то же время, они компактны и портативны, что позволяет их использовать для оцифровки документов разного формата, в условиях, когда сканеры, соединенные с рабочими станциями, оказываются недоступными.

Графические приложения для обработки изображений в основном существуют только в версиях для систем на базе ОС Windows и процессоров на архитектуре х86, что существенно ограничивает сферу их применения при столь активном развитии портативных производительных устройств. Среди таких приложений можно вылелить BookRestorer. Adobe Photoshop и OCR ABBYY Fine-Reader 10

BookRestorer представляет собой мощный программный пакет по автоматизации обработки и реставрации отсканированных образов, в который интегрированы: менеджер страниц книги, графический редактор и набор подключаемых модулей. специализирующийся на обработке отсканированных страниц книг. Такой способ позволяет максимально эффективно задействовать доступные вычислительные ресурсы и требует лишь периодического присутствия оператора. Однако, необходима проверка результатов оператором в ручном режиме.

Adobe Photoshop позволяет как загружать готовые изображения из любых источников, редактировать их, так и создавать новые. Инструменты программы позволяют легко выполнить ретуширование, изменение яркости, контрастности, корректировку цвета и другие операции над изображением. Adobe Photoshop - профессиональный пакет для обработки изображений, а значит, что он достаточно дорогостоящ, установочный файл имеет размер, исчисляемый сотнями мегабайт и установлен он может быть на стационарных компьютерах либо ноутбуках.

FineReader ABBYY 10 является системой оптического распознавания текста, имеет опцию поддержки распознавания фотографий с камер мобильных телефонов и базовые инструменты исправления типичных недостатков снимков - шумов

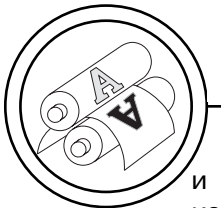

и размытия, трапециевидных искажений. В то же время эта версия программы имеет ряд существенных ограничений. В ней отсутствуют: поддержка формата pdf, профессиональные инструменты и опции для улучшения результата распознавания.

### Цель работы

Целью данного исследования является разработка метода улучшения документов, введенных в компьютеризированную систему с помощью цифровой фотокамеры портативного устройства.

#### Результаты проведенных исследований

Специфика работы с цифровыми изображениями, полученными путем сканирования или пересъемки физических оригиналов, состоит в том, что к дефектам, присутствующим на физическом носителе и в визуальной информации, размещенной на нем, могут добавляться новые или многократно усиливаться уже присутствующие. В случае применения фотокамеры, возможно наличие на изображении таких дефектов как размытость, цифровой шум матрицы, неполный захват изображения либо захват излишней области вокруг него, пере- или недоэкспонирование и т.д. [3].

При регистрации изображений с помощью ПЗС-датчиков на полученных копиях могут возникать искажения (дисторсии). Они чаще всего проявляются в виде геометрических искажений следующих видов [4]: искажения в форме трапеции, параллелограмма, клина и в

форме волны. Искажение в форме трапеции или параллелограмма зависит от того, на каком участке, в центре страницы или по ее краям, возникает изгиб. В местах сгибов книги при слишком плотно сшитом переплете возникает искажение строк в форме клина. Искажение строк в форме волны связано с различными формами деформации самой бумаги (например, из-за хранения книг в условиях повышенной влажности и других причин). Процент страниц с геометрическими искажениями различной степени достаточно высок. В зависимости от состояния книги он варьируется от 5 до 100 % страниц.

Неоднородность ПЗС-матрицы может вызывать засветку отдельных пикселей. У элементов может оказаться различная чувствительность, так что при одинаковой освещенности различные ячейки будут генерировать различный выходной сигнал. Цифровой шум в фотосенсоре может возникать по следующим причинам [5].

Дефекты потенциального барьера вызывают утечку заряда, сгенерированного за время экспозиции - это так называемый чёрный дефект. Такие дефекты видны на светлом фоне в виде тёмных точек.

Темновой ток является вредным следствием термоэлектронной эмиссии и «туннельного» эффекта в сенсоре. Такие дефекты видны на темном фоне в виде светлых точек - это так называемый белый дефект. На темновой ток оказывает влияние температура элементов камеры, электромагнитные наводки, как внешние, так и внутренние, от самой камеры. При увеличении температуры на 6-8 градусов значение темнового тока удваивается.

Возникновение цифрового шума возможно также вследствие стохастической природы взаимодействия фотонов света с атомами материала фотодиодов сенсора.

Для компенсации рассмотренных искажений предлагаемый метод обработки изображений включает следующие операции:

- Преобразование RGB-to-Gray — данный шаг связан с тем, что при пересъемке издания сенсор фиксирует цвет, искажая его и присваивая неверные значения.

- Применение алгоритма ретинекс [6] - он позволяет имитировать эффект цветопостоянства в зрительной системе человека.

- Бинаризация изображения и удаление мелких шумов операция производится для обнаружения элементов цифрового шума. При удалении шумов с изображения задается размер связанной области, которую можно считать шумом [7].

- Морфологическое расширение - данный шаг необходим для обнаружения связанных строк текста и иллюстраций, присутствующих на изображении. Производится данный поиск с помощью структурных элементов - линии и диска. Радиус диска определяет высоту строки, а длина линии позволяет объединять отдельные слова и предлоги в предложении в связанные строки текста.

 $\overline{\phantom{0}}$ Выделение связанных объектов - изображение преобразуется в ряд связанных объектов. Выделение строк производится по начальным и конечным координатам по горизонтали для каждой отдельной строки.

- Фильтрация объектов по геометрическим признакам она необходима для определения строк, которые должны подвергнуться последующей обработке. В качестве геометрических признаков выступают площадь и соотношение высоты к длине. Минимальная площадь должна быть меньше площади самой короткой строки, максимальная - меньше самой маленькой картинки в тексте либо меньше самой длинной строки, если иллюстрации отсутствуют. Также в алгоритме учитывается соотношение высоты строки к длине. С помощью этого параметра можно отбрасывать мелкие фрагменты строк, в случае если они разваливаются на несколько объектов [8].

- Аппроксимация полиномами - изображение индексируется, и каждому оставшемуся объекту присваивается свой номер. Впоследствии данные объекты (строки) заменяются полиномами.

- Расчет поправок, интерполяция и сглаживание изображения - на основе бинарного изображения, апроксимированого полиномами, производится расчет поправок относительно вертикальной оси. На этой стадии задается степень полинома сглаживания, чем выше будет значение, тем меньшее количество артефактов возникнет

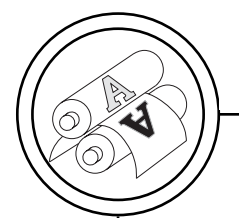

# **ТЕХНОЛОГІЧНІ ПРОЦЕСИ**

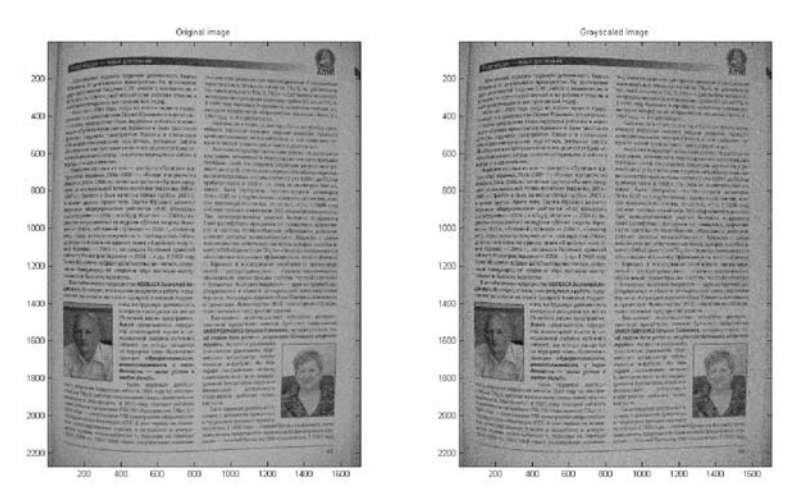

Рис. 1. Преобразование исходного цветного изображения в оттенки серого

при построении матрицы сдвига. После построения матрицы сдвига вычисляются новые координаты для каждой отдельной точки и интерполируются значения из них в новые узловые точки. Данное действие необходимо, так как смещение может быть дробным, а изображение приводится к целочисленной сетке.

В практической части исследования подвергнуто оцифровке книжное издание с прямым корешком, формата 60х90/8, напечатанное на мелованной матовой бумаге, плотностью 80 г/м<sup>2</sup>, толщина блока - 2 см.

Для ввода документа использована камера Canon 450D с 12 Мпикс матрицей и стандартным объективом со стабилизатором

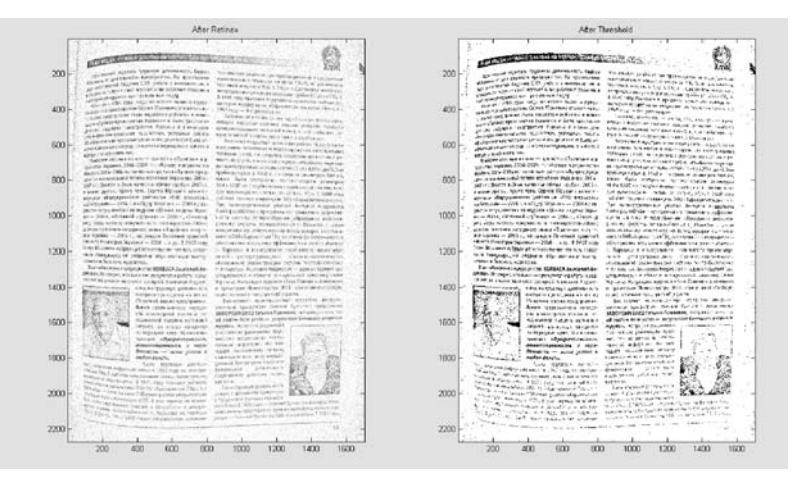

Рис. 2. Результат применения алгоритма ретинекс и бинаризации изображения

# **ТЕХНОЛОГІЧНІ ПРОЦЕСИ**

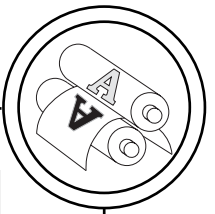

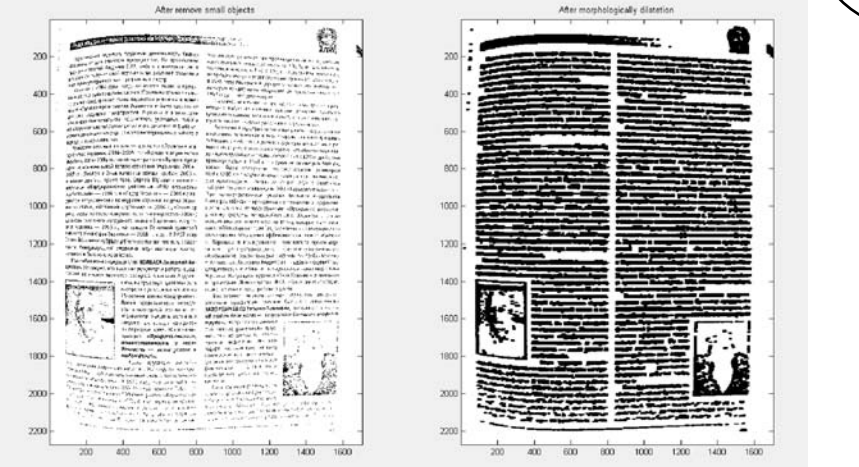

Рис. 3. Изображение после удаления мелких шумов и морфо логического расширения

изображения. Съемка произве дена в режиме «Приоритет диа фрагмы». Значение диафрагмы равно 4, параметры выдержки, ISO и баланса белого выбира лись автоматически. В качестве места съемки выбрано помеще ние с искусственным освещени

ем двумя энергоэффективными лампами Philips мощностью 125W (источник света, располо женный непосредственно над местом съемки) и 75W (даль ний источник света). Одним из условий эксперимента было со хранение товарного вида изда

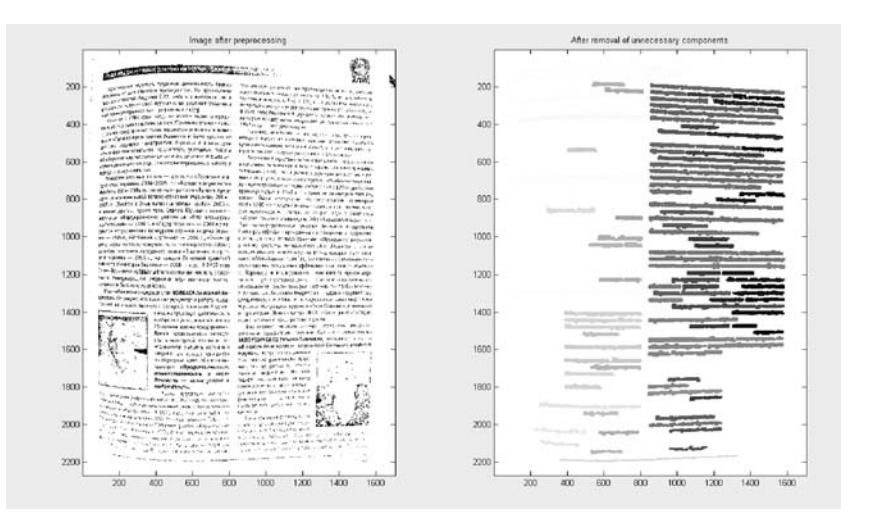

Рис. 4. Выделение цветом связанных объектов и фильтрация по геометрическим признакам

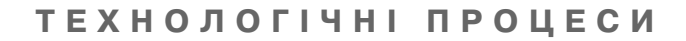

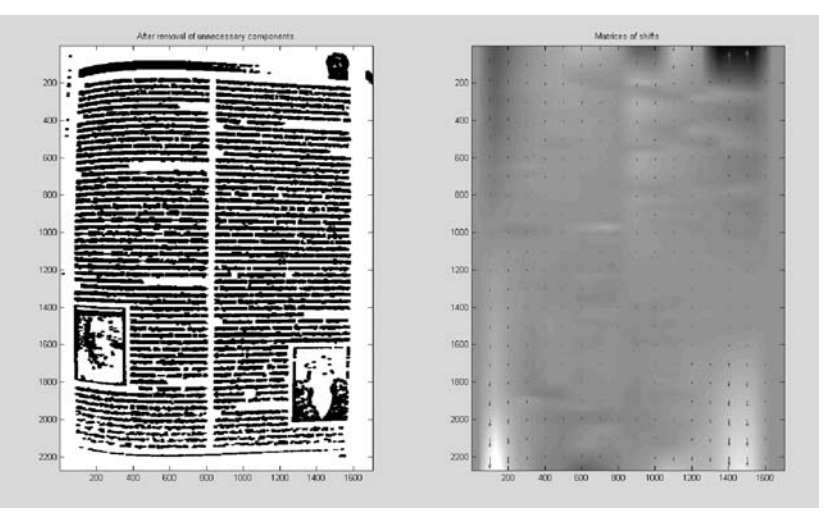

Рис. 5. Аппроксимация полиномами и матрица сдвига

ния, таким образом, исключались заломы корешка, загибы страниц и другие подобные манипуляции.

Для реализации комплексного алгоритма коррекции изображения использован пакет MatLab [9], который является высокоуровневым интерпретируемым языком программиро-

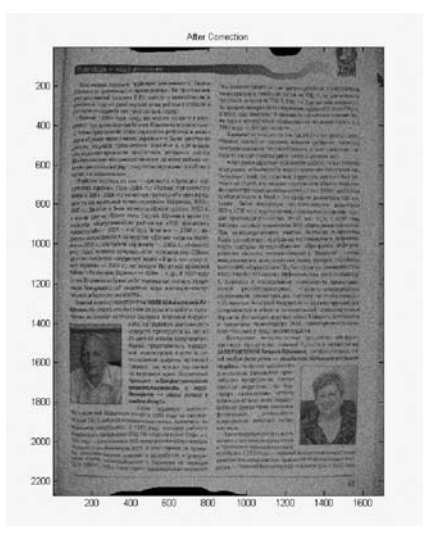

Рис. 6. Итоговое изображение

вания, включающим основанные на матрицах структуры данных, широкий спектр функций, интегрированную среду разработки, объектно-ориентированные возможности и интерфейсы к программам, написанным на других языках программирования.

Результаты пошагового выполнения предложенного метода коррекции показаны на рисунках 1-6.

#### Выводы

В данной работе предложен метод оцифровки документов, содержащих как однородную текстовую информацию, так и изображения и таблицы, вписанные в текст, с помощью циффотокамеры. ровой Метод включает алгоритм улучшения изображения, полученного с помощью цифровой фотокамеры, и позволяет полностью устранить геометрические искажения и существенно устранить шум.

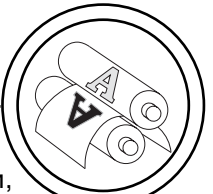

При этом стали видны деформированные края изображения. Избавиться от таких проблем можно, исключая из исходного изображения фон и дополняя алгоритм операцией сглаживания шума.

Данный алгоритм коррекции, после доработки может быть положен в основу пользовательского мультиплатформенного приложения для повышения качества снимков с подобного рода информацией.

1. Кулеш А. Б. Перспективы планшетных сканеров [Текст] / А. Б. Кулеш // Бестселлеры IT рынка. - 2008. - № 7. - С. 57-59. 2. Варламов А. Д. Исследование и классификация дефектов архивных документов / А. Д. Варламов, С. С. Садыков // Технологии информационного общества - Интернет и современное общество: Труды VII Всеросс. Конференции. - СПб. : Изд-во Филологического ф-та СПбГУ, 2004. - С. 119-121. 3. Cormac H. Document capture using a digital camera / H. Cormac - Microsoft Research, 2001. - Р. 1 - 25. 4. Зейналов Р. Н. Восстановление формы страницы текста для коррекции геометрических искажений [Текст] / Р. Н. Зейналов, А. О. Велижев, А. С. Конушин. - М.: МГУ, 2009. - С. 1-7. 5. Гонсалес Р. Цифровая обработка изображений / Р. Гонсалес, Р. Вудс. - М. : Техносфера, 2005. - 1072 c. 6. Funt B. Retinex in Matlab / B. Funt, F. Ciurea, J. McCann // Proceedings of the IS&T/SID Eighth Color Imaging Conference: Color Science, Systems and Applications, 2000. - Pp. 112-121. 7. Buades A. A review of image denoising algorithms, with a new one / A. Buades, B. Coll, J. M. Morel // SIAM Multiscale Modeling and Simulation, 2005, vol. 4.  $-$  P. 490 $-530$ . 8. Breuel T. M. Robust least square baseline finding using a branch and bound algorithm / T. M. Breuel // Proc. of SPIE/IS&T 2002 Document Recognition & Retrieval IX Conf. (DR&RIX), Jan. 2002. - Pp. 20-27. 9. Гонсалес Р. Цифровая обработка изображений в среде MatLab / Р. Гонсалес, Р. Вудс, С. Эддинс. - М.: Техносфера, 2005. - 616 с.

> Рецензент - А. В. Григор'єв, к.т.н., доцент, ХНУРЕ

Надійшла до редакції 24.03.11